# **>> Adobe Photoshop E-Learning**

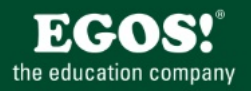

Ausbessern, aufhellen, korrigieren: Photoshop bietet unzählige Möglichkeiten, aus einem Bild das Beste herauszuholen. Dieser Online-Videokurs macht Sie fit für die professionelle Arbeit mit dem beliebten Bildbearbeitungsprogramm.

# **Ihr Nutzen**

Lernen Sie die optimale Gestaltung Ihrer Arbeitsabläufe und erfahren SIe, was Photoshop in Sachen Videobearbeitung und 3D-Effekten zu bieten hat. Lernen Sie im Kurs alle Tricks im Grafikdesign und lassen Sie Ihrer Kreativität freien Lauf!

## **Preis pro Teilnehmer**

EUR 50,- exklusive der gesetzlichen MwSt.

#### **Seminardauer**

15 Tag(e)

## **Seminarinhalte**

- \* Was ist neu in CS6 Schneller Überblick der neuen Photoshop Funktionen
- Teaser: Photoshop CS6
- Bedienoberfläche von Photoshop CS6
- Camera Raw 7.1
- Autokorrektur von Photoshop CS6
- Formebenen, Ebenenstile und Pixelraster
- 3D-Text in Photoshop CS6
- Videofunktionen von Photoshop
- Weichzeichner in Photoshop CS6
- Quiz zum Kurs "Was ist neu in CS6 Schneller Überblick der neuen Photoshop Funktionen"
- \* Die Menüs, Bedienfelder und Werkzeuge in Photoshop
- Teaser: Menüs, Werkzeuge und Bedienfelder in Photoshop
- Photoshop Menü, Werkzeugleiste und Bedienfelder
- Arbeitsbereiche in Photoshop
- Auswahlwerkzeuge von Photoshop (Werkzeuge Teil 1)
- Auswahlwerkzeuge von Photoshop (Werkzeuge Teil 2)
- Inhaltssensitive Werkzeuge von Photoshop
- Wichtige Werkzeuge in Photoshop
- Photoshop Formen und Pfade
- Zoom-Werkzeug in Photoshop
- Quiz zum Kurs "Die Menüs, Bedienfelder und Werkzeuge in Photoshop"
- \* Ebenen, Filter und Erstellen von Auswahlen in Photoshop
- Teaser: Ebenen, Filter und Auswahlen
- Ebenen in Photoshop
- Ebenen und Masken in Photoshop
- Auswahlen in Photoshop
- Feine Formen freistellen in Photoshop
- Filter in Photoshop
- Objektivkorrektur und Adaptive Weitwinkelkorrektur
- Quiz zum Kurs "Ebenen, Filter und Erstellen von Auswahlen in Photoshop"
- \* Bilder analysieren retuschieren und korrigieren in Photoshop
- Teaser: Korrekturen und Retusche
- Auflösung und Bildgröße in Photoshop
- Bildkorrekturen in Photoshop Retusche in Photoshop
- Quiz zum Kurs "Bilder analysieren retuschieren und korrigieren
- in Photoshop"
- \* Camera Raw, Bridge und Mini Bridge in Photoshop
- Adobe Bridge
- Bridge und Mini Bridge

Unsere BildungsberaterInnen stehen Ihnen gerne zur Verfügung. Innsbruck +43 (0)512 36 47 77, Salzburg +43(0)662 45 01 74.

# **Hinweise**

Keine

**Voraussetzungen**

Version: CS 6

- Camera Raw

- Quiz zum Kurs "Camera Raw, Bridge und Mini Bridge in Photoshop"

\* Quiz zum Kurs "Adobe Photoshop CS 6"

EGOS